**Équipe du numérique du 49 Février 2017**

# **GUIDE D'AIDE À LA PRISE DE DÉCISION EN MATIÈRE D'ÉQUIPEMENT NUMÉRIQUE À L'ÉCOLE**

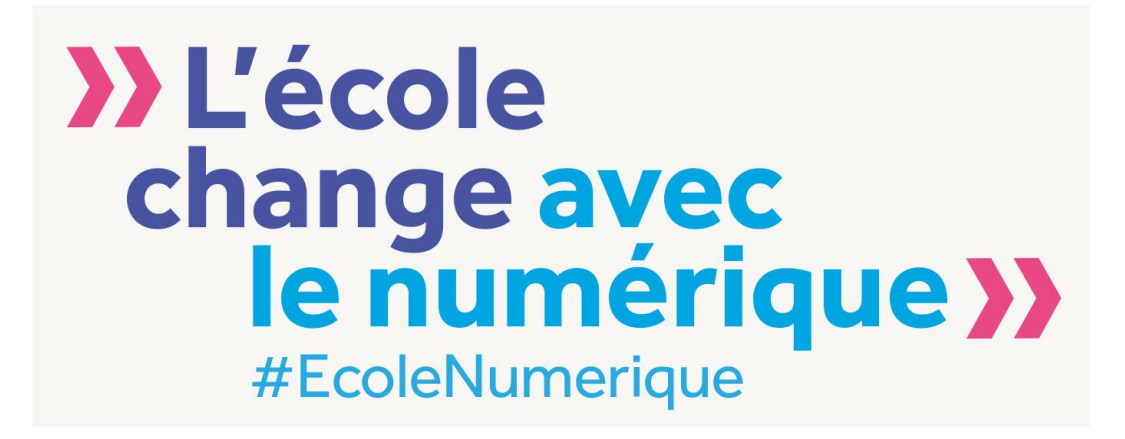

## **SOMMAIRE**

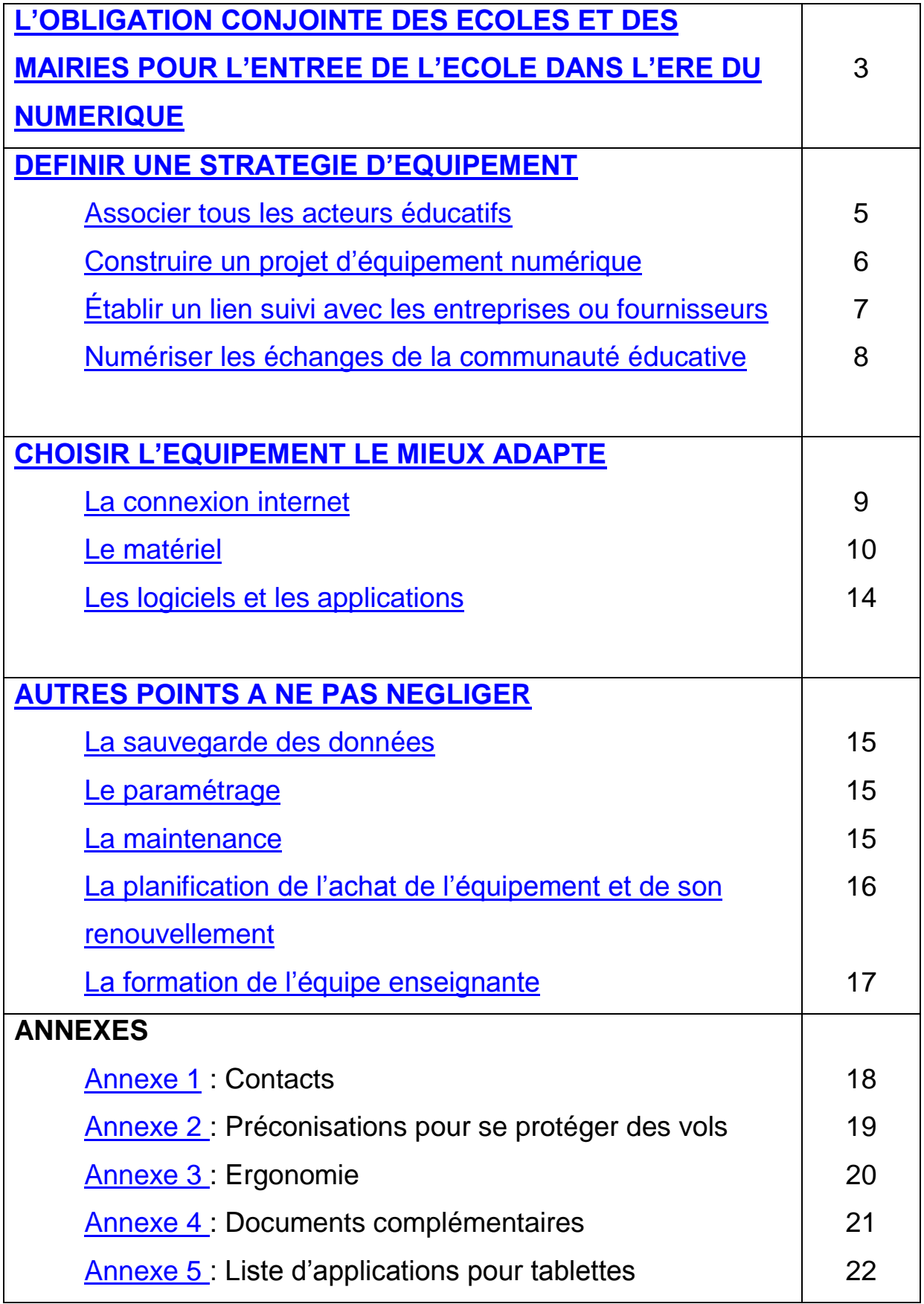

## <span id="page-2-0"></span>**L'OBLIGATION CONJOINTE DES ECOLES ET DES MAIRIES POUR L'ENTREE DE L'ECOLE DANS L'ERE DU NUMERIQUE**

La **loi n°2013-595 du 8 juillet 2013 d'orientation et de programmation pour la refondation de l'école de la République** fait du **numérique** un axe fort de la refondation de l'école :

*« La formation à l'utilisation des outils et des ressources numériques est dispensée dans les écoles et les établissements d'enseignement ainsi que dans les unités d'enseignement des établissements et services médico-sociaux et des établissements de santé. Elle comporte une sensibilisation aux droits et aux devoirs*  liés à l'usage de l'internet et des réseaux, dont la protection de la vie privée et le *respect de la propriété intellectuelle. » (Article 38)*

Dans le **texte annexé à la loi du 8 juillet 2013**, les précisions suivantes sont apportées :

*« Ces technologies peuvent devenir un formidable moteur d'amélioration du système éducatif et de ses méthodes pédagogiques, en permettant notamment d'adapter le travail au rythme et aux besoins de l'enfant, de développer la collaboration entre les élèves, de favoriser leur autonomie, de rapprocher les familles de l'école et de faciliter les échanges au sein de la communauté éducative. Elles offrent également des possibilités nouvelles d'apprentissage, par exemple pour l'enseignement des langues étrangères ou pour les élèves en situation de handicap. Cela passe notamment par l'inscription dans la loi du principe d'une éducation numérique pour tous les élèves, qui doit permettre aux enfants d'être bien formés et pleinement citoyens à l'ère de la société du numérique. La formation scolaire comprend un enseignement progressif et une pratique raisonnée des outils d'information et de communication et de l'usage des ressources numériques qui permettront aux élèves tout au long de leur vie de construire, de s'approprier et de partager les savoirs ».*

3

**L'utilisation d'outils numériques à l'école primaire n'est donc pas laissée au libre choix d'équipes enseignantes novatrices mais résulte d'une obligation réglementaire qui est en particulier inscrite dans le cadre des programmes de l'école primaire depuis 1985.**

Cette **obligation s'impose** non seulement aux enseignants mais aussi **aux communes qui ont dans leurs compétences d'assurer l'équipement et le fonctionnement des écoles** donc de leur garantir ce qui est nécessaire à l'application des programmes.

Ceci est clairement défini dans l'article L. 212-5 du code de l'éducation :

« *La commune a la charge des écoles publiques. Elle est propriétaire des locaux et en assure la construction, la reconstruction, l'extension, les grosses réparations, l'équipement et le fonctionnement, à l'exception des droits dus en contrepartie de la reproduction par reprographie à usage pédagogique d'œuvres protégées.* »

**Depuis la fin du plan « Informatique pour tous »**, en 1986, mises à part des aides ponctuelles comme le plan « École numérique rurale » de 2009, **ce sont les communes qui assument l'acquisition du matériel.**

**Investir dans le numérique apparaît comme une nécessité tant par l'obligation d'enseigner la maîtrise de ces outils dans les programmes que pour assurer une égalité entre tous les élèves du territoire.**

Le choix du matériel doit prendre en compte le partage des responsabilités entre l'école et la mairie, le matériel étant de la responsabilité de la collectivité territoriale et la pédagogie de la responsabilité des enseignants.

## <span id="page-4-0"></span>**DEFINIR UNE STRATEGIE D'EQUIPEMENT**

#### <span id="page-4-1"></span>**Associer tous les acteurs éducatifs**

Les responsabilités étant partagées, il convient d'associer tous les acteurs éducatifs, les représentants de la mairie, le directeur de l'école, l'inspecteur de la circonscription de l'éducation nationale et les parents élus, pour l'élaboration d'une stratégie d'équipement numérique des écoles de la commune. Un groupe de travail peut être ainsi constitué, la collectivité gardant la responsabilité du matériel choisi et les enseignants de l'usage pédagogique qui en sera fait.

**L'usage du numérique en classe concerne tous les cycles, les écoles maternelles ne devront pas être oubliées.**

Le **Référent Numérique** de la circonscription (*voir liste des contacts en annexe 1*) est alors **une personne ressources** à laquelle il ne faut pas hésiter à faire appel à chaque étape du projet sans oublier de l'inviter dans les éventuelles rencontres entre le fournisseur du matériel et les enseignants pour un meilleur accompagnement ultérieur de l'équipe enseignante.

S'il est prévu que le matériel numérique soit également utilisé lors des activités périscolaires, il est utile d'associer également **les intervenants périscolaires** et de prévoir en amont comment le partage du matériel pourra se faire dans les meilleures conditions possibles.

Le matériel numérique étant en constante évolution et afin de choisir du matériel adapté aux enfants d'âge primaire, il est incontournable de solliciter l'expertise de plusieurs entreprises de ce secteur.

Si la commune ou la communauté de commune a un **personnel dédié à l'informatique**, il ne faut pas oublier d'associer ces personnes qui seront potentiellement les interlocuteurs des écoles en cas de soucis matériels.

5

#### <span id="page-5-0"></span>**Construire un projet d'équipement numérique en quelques étapes**

Avant tout lancement de projet, **la première étape incontournable est de faire un diagnostic de l'existant**. A ce stade, le groupe de travail peut déjà envisager de se débarrasser du matériel vétuste ou récupéré à droite et à gauche avec des systèmes d'exploitation trop anciens et ne disposant pas des performances nécessaires à l'exploitation des documents multimédias actuels. Sans chercher à être à la pointe technologique, il semble décalé d'offrir à des élèves qui sont majoritairement au contact chez eux avec des Smartphones ou des tablettes l'accès à un matériel vétuste pour être représentatif de l'usage actuel du numérique.

#### **La deuxième étape consiste à recueillir les besoins des équipes éducatives.**

L'adhésion des enseignants au projet est un gage de réussite. Imposer un matériel sans concertation apparaît comme contre-productif. De même que la mairie ne peut imposer sans concertation un type de matériel, l'école ne peut exiger une marque spécifique, le choix commercial final restant à la discrétion de la mairie. Il s'agit vraiment d'un projet collaboratif.

L'existant ayant été recensé et les besoins exprimés, **la troisième étape consiste pour le groupe de travail à choisir l'équipement le mieux adapté.**

Il ne faut pas perdre de vue que le but est d'intégrer le numérique dans la vie de la classe.

Le numérique aura ainsi sa place dans la pédagogie de l'enseignant comme d'autres outils d'apprentissage. Pour un usage plus fréquent, plus large et plus simple du matériel numérique, le projet d'équipement doit viser la simplicité et le minimum de contraintes techniques pour les enseignants qui doivent rester concentrés sur la pédagogie et l'apprentissage des élèves.

**L'Atelier Canopé est un partenaire de l'éducation nationale** auquel le groupe de travail peut faire appel dans le cadre d'un service gratuit, « la classe Canopé », qui permet d'avoir une présentation et une démonstration d'outils adaptés à la classe.

**Cette étape aboutira à l'élaboration d'un cahier des charges que la collectivité pourra transmettre à des entreprises privées pour l'élaboration de devis**. Il est à noter que le matériel choisi devra être d'une qualité suffisante pour répondre à une utilisation fréquente par des enfants.

Le domaine du numérique étant en perpétuelle évolution, l'équipement a une durée de vie limitée. Un nouveau projet d'équipement succédera donc à l'actuel. Il est donc judicieux de faire des bilans réguliers en pointant réussites, échecs, points de vigilance et points à améliorer pour mieux orienter le futur projet d'équipement.

#### <span id="page-6-0"></span>**Établir un lien suivi avec les fournisseurs**

**Le lien avec les fournisseurs** intervient à différents moments : pendant l'élaboration du projet, au cours de la livraison, pour la prise en main et pour l'assistance.

**Les services municipaux** (ou intercommunaux) sont en charge des demandes et suivis des devis auprès des entreprises ou fournisseurs.

Après la livraison du matériel il est indispensable, que **les équipes enseignantes** soient destinataires d'un dossier élaboré par le fournisseur contenant les différents mots de passe, la description du matériel préalablement étiqueté, l'organisation de l'éventuel réseau, les guides d'utilisation du nouveau matériel voire un mode d'emploi élémentaire et simple à destination des enseignants mais aussi des élèves.

**La collectivité doit veiller au respect par le fournisseur de ses obligations** : qualité d'installation, délais de maintenance, prise en main efficace, documents fournis.

#### <span id="page-7-0"></span>**Numériser les échanges au sein de la communauté éducative**

Réglementairement, chaque école doit avoir, en annexe de son règlement intérieur, une charte d'usage des TIC (Technologies de l'Information et de la Communication) et d'internet. Cette charte informatique doit être signée par les élèves et leurs parents.

Mais au-delà de cet aspect réglementaire, la définition d'une stratégie d'équipement numérique est l'occasion de faire évoluer les échanges entre les acteurs éducatifs en mettant en place par exemple des échanges d'informations par messagerie électronique ou en envisageant la mise en place d'un **ENT** (**Espace Numérique de Travail**) facilitant les échanges au sein de la communauté éducative.

NB : *« L'ENT désigne un ensemble intégré de services numériques choisis et mis à disposition de tous les acteurs de la communauté éducative d'une ou plusieurs écoles ou d'un ou plusieurs établissements scolaires dans un cadre de confiance défini par un schéma directeur des ENT et par ses annexes. Il constitue un point d'entrée unifié permettant à l'utilisateur d'accéder, selon son profil et son niveau d'habilitation, à ses services et contenus numériques. Il offre un lieu d'échange et de collaboration entre ses usagers, et avec d'autres communautés en relation avec l'école ou l'établissement. »* 

Le rectorat de Nantes propose aux mairies l'ENT **e-primo**, sous forme d'un abonnement annuel payant, en fonction du nombre d'élèves concernés.

Pour que toutes les informations soient accessibles à toutes les familles, même celles qui ne seraient pas équipées, la mise à disposition d'ordinateurs connectés à internet en libre accès peut être envisagée et étudiée par la commune.

8

## <span id="page-8-0"></span>**CHOISIR L'EQUIPEMENT LE MIEUX ADAPTE**

Les équipes changent, le matériel reste. Il convient donc d'éviter les particularités et choisir du matériel usuel et simple.

Remarque : Dans ce document n'est pas traité un élément technique pourtant incontournable et constituant un préalable à tout projet d'équipement informatique : la nécessité d'avoir une infrastructure électrique aux normes.

#### <span id="page-8-1"></span>**La connexion internet**

**La connexion internet doit être de bonne qualité et avec un haut voire très haut débit.** On imagine bien que si plusieurs élèves d'une même classe font des recherches simultanées sur internet la bande passante doit être suffisante pour éviter tout temps d'attente parasite.

L'aménagement du réseau internet est à étudier avec des professionnels des télécommunications. Internet doit être accessible dans chaque classe. La solution idéale reste le câble Ethernet arrivant jusqu'à la classe avec accès par une prise murale car elle offre le meilleur débit.

D'autres solutions répandues existent si le câblage est compliqué à réaliser :

- des adaptateurs CPL utilisant le circuit électrique (penser à tester le débit).
- des bornes Wifi.

De plus, il ne faut pas oublier de **prévoir la protection du réseau et des données** avec des logiciels tels que les pare-feux, antivirus… Il existe une offre académique antivirale (Officescan) accessible sur le site de l'académie de Nantes

Enfin **la protection des mineurs** via une solution de filtrage des accès web est indispensable pour éviter l'exposition à des images inappropriées. A cette fin, l'académie de Nantes met à disposition des écoles un serveur proxy centralisé baptisé « ProxyEcole ». Pour bénéficier de cette solution de filtrage, le directeur ou la directrice de l'école doit d'abord en faire la demande sur le site suivant : http://monproxyecole.ac-nantes.fr.

#### <span id="page-9-0"></span>**Le matériel**

Les outils numériques ne seront pas forcément les mêmes en fonction des utilisateurs potentiels. Il faut donc décider du matériel pour la direction, pour les élèves, pour l'enseignant dans sa classe.

L'équipement choisi peut être standard pour toutes les écoles de la ville ou propre à chaque école. C'est un choix à faire par le groupe de travail mais il faut savoir que, dans le cas des grandes villes, un parc homogène est plus facile à gérer que des équipements particuliers à chaque école.

#### **Deux grandes catégories de matériel sont utilisées dans les classes** :

- du matériel collectif de vidéoprojection
- du matériel individuel à destinations des élèves.

#### **Le matériel de vidéoprojection**

- o **Les vidéoprojecteurs fixes** sont fixés dans la classe au mur ou au plafond. Il existe des vidéoprojecteurs à ultracourte focale qui se fixent directement au-dessus du tableau.
- o **Les vidéoprojecteurs mobiles** peuvent être déplacés de classe en classe. Cependant cette solution présente des inconvénients : l'installation avant chaque séance de classe est longue, la position de la lampe provoque à la fois une ombre projetée conséquente et un éblouissement de l'élève envoyé au tableau.
- o **Le tableau numérique interactif (TNI)**, aussi appelé tableau blanc interactif (TBI) ou tableau pédagogique interactif (TPI), réunit sur un même support un tableau blanc et un vidéoprojecteur qui permet de projeter l'écran d'un ordinateur et d'agir dessus avec un stylet ou un doigt.
- o **Un vidéoprojecteur interactif (VPI)** est un vidéoprojecteur associé à un système infrarouge capable de détecter la position d'un stylet ou d'un doigt selon la technique utilisée, sur n'importe quelle surface, la

rendant ainsi interactive. Le tableau blanc n'est donc pas intégré et est à prévoir en plus.

o **L'écran tactile interactif (ETI)** est une nouveauté qui se présente sous la forme d'une tablette géante fixée au mur. Il n'y a donc plus de vidéoprojecteur associé à l'écran.

**L'interaction est un aspect important de la vidéoprojection.** En effet idéalement les élèves doivent pouvoir agir sur le contenu qui est projeté.

**Pour les vidéoprojecteurs classiques** une souris et un clavier sans fil permettent aux élèves d'interagir directement de leur bureau.

**Pour les TNI, VPI et ETI, le stylet** ou le doigt, selon la technique utilisée pour rendre la surface interactive, agissent comme une souris d'ordinateur directement sur le tableau.

#### **Remarques concernant la projection :**

- Un ordinateur de préférence portable est nécessaire pour la vidéoprojection.
- > Les hauts parleurs sont à prévoir pour une bonne écoute de toute la classe.
- $\triangleright$  La surface de projection doit être blanche et mate.
- La qualité du vidéo projecteur doit être suffisante pour offrir une bonne luminosité et un bon affichage quelle que soit la position de l'élève dans la classe et la luminosité extérieure. Parfois des rideaux noirs sont à prévoir dans certaines classes.
- $\triangleright$  Les frais d'installation et de fixation sont à prendre en compte.
- > L'idée de partager un TBI en le mettant dans une salle commune est contreproductive : l'interactivité nécessite du temps et un usage quotidien pour être prise en main et est prévue pour une utilisation quotidienne en classe.
- > Si les élèves utilisent des tablettes en classe, il faut prévoir un moyen de projeter l'écran d'une tablette en la branchant directement au vidéoprojecteur à l'aide d'un adaptateur, en utilisant une clé miroir sur une prise HDMI du vidéoprojecteur…
- Le visualiseur est un outil complémentaire au vidéoprojecteur pour projeter l'image de n'importe quel objet qui est placé en dessous lui.

#### **Le matériel individuel**

- Pour intégrer le plus efficacement possible le numérique à la vie de la classe, les appareils mobiles sont incontournables. **Le groupe de travail peut choisir entre des ordinateurs portables ou des tablettes ou faire un mixte des deux**.
- Il faut aussi décider de **la taille des écrans** qui semblera la mieux adaptée aux élèves en fonction des usages prévus.
- **La disponibilité du matériel est également à étudier** : le matériel restera-t-il en permanence à disposition dans la classe ou sera-t-il partagé entre plusieurs classes (principe de la classe mobile) ? Là encore un système mixant les deux approches peut être étudié.
- Le **nombre de terminaux nécessaires** peut varier en fonction des choix d'organisation faits et doit bien sûr prendre en compte les capacités financières de la commune : par exemple pour une classe mobile favorise-t-on une organisation en atelier par 6 ou en demi-classe par 12 ?
- **Dans le cas d'une classe mobile partagée** entre classes, **un chariot ou une valise sont indispensables**. Il faut être vigilant au déplacement de cette classe mobile (attention au poids dans le cas des écoles à étage sans ascenseur).

NB : à l'heure actuelle, il n'est plus question de salle informatique mais de l'intégration du numérique au sein de la classe. Si une salle informatique existe toujours au sein de l'école, son matériel, s'il n'est pas obsolète, est à redistribuer dans les classes.

#### **D'autres outils sont envisageables** :

 Pour l'enregistrement et l'écoute sonores, les micro-ordinateurs et les tablettes peuvent être évidemment utilisés mais deux autres outils sont également possibles : les MP3 enregistreurs (ou baladeurs) et les microphones USB. Les **MP3 enregistreurs** sont très pratiques, simples d'utilisation, moins onéreux et peuvent facilement être emportés à la maison par les élèves. Dans la classe, un **microphone USB** facilite l'enregistrement sonore par les élèves eux-mêmes et la gestion des fichiers MP3 associés.

- Pour l'enregistrement vidéo et la photo, les tablettes sont pratiques mais il ne faut pas oublier l'**appareil photo numérique** qui reste un appareil bon marché tout en étant de qualité suffisante et permettant de prendre rapidement les photos et les petites vidéos nécessaires aux cours des travaux de la classe.
- Pour l'impression, des **imprimantes** peuvent compléter les appareils mobiles. Veiller à la compatibilité avec le système d'exploitation des tablettes. Couramment le **photocopieur de l'école** est paramétré par le fournisseur pour permettre les impressions à partir des ordinateurs des classes.
- Petit matériel complémentaire utile : des **casques avec micro** pour l'enregistrement et l'écoute individuels ; éventuellement des **claviers et des souris Bluetooth** pour compléter des tablettes ou pour permettre d'écrire au clavier à distance lors d'une vidéoprojection.

NB : Le matériel informatique des écoles est la cible de plus en plus fréquente de voleurs. Il faut penser à sa protection. *Voir des préconisations en annexe 2*.

NB : L'ergonomie est souvent oubliée dans les projets d'achat. *Des éléments de réflexion à lire en annexe 3*.

#### <span id="page-13-0"></span>**Les logiciels et les applications**

Le choix et l'achat des logiciels est à prévoir en même temps que ceux des matériels.

**Pour les ordinateurs**, on veillera à préciser dans le cahier des charges adressé aux prestataires commerciaux que les ordinateurs sont à livrer avec les logiciels de bureautique et les logiciels de gestion du multimédia usuels en version libre.

**Pour les tablettes**, il existe 3 systèmes d'exploitation (à ne pas confondre avec les marques commerciales) : Android, Ios, Windows. Vous trouverez en *annexe 5* un *tableau récapitulatif des applications essentielles* pour offrir les fonctionnalités de base nécessaires en classe.

Certaines applications ont une version gratuite insuffisante et avec de la publicité. Il faut donc envisager l'achat d'applications. Le groupe de travail peut définir la liste des applications à acheter, la procédure d'achat, le budget et la méthode d'installation sur chaque tablette. Un abonnement à un logiciel de gestion de la flotte à distance peut être coûteux au départ mais intéressant sur le moyen terme pour les grosses communes. Pour le système Ios, il existe la possibilité d'acheter en volume des applications à demi-tarif, cela peut influencer le choix dans l'organisation de ces achats.

## <span id="page-14-0"></span>**AUTRES POINTS A NE PAS NEGLIGER**

#### <span id="page-14-1"></span>**La sauvegarde des données**

Dans un souci de sécurisation des données, le problème de la sauvegarde des travaux des élèves est à envisager en amont et la procédure doit être simple et explicite. Il est fortement conseillé de demander au fournisseur de transmettre à l'équipe enseignante un pas à pas expliquant la démarche à suivre pour sauvegarder les travaux des élèves que ce soit sur ordinateurs ou sur tablettes. Plusieurs solutions sont possibles : un **ENT**, un **cloud**, un **serveur école**.

La mise en place d'un serveur sur l'école peut permettre de centraliser cette sauvegarde. Attention cependant à l'usage avec les tablettes : est-ce facilement utilisable par les élèves ?

#### <span id="page-14-2"></span>**Le paramétrage**

**Les équipements doivent être immédiatement opérationnels** dès la livraison par le fournisseur.

L'installation des logiciels sur les ordinateurs ou des applications de base sur les tablettes ainsi que les divers paramétrages comme celui de la borne Wifi sur tous les matériels, du compte de messagerie, du compte pour télécharger des applis, du serveur, de l'imprimante par exemple ne sont pas à la charge des enseignants et se doivent d'être bien précisés dans le devis **du fournisseur qui doit assurer la mise en route réelle et complète du matériel fourni**.

#### <span id="page-14-3"></span>**La maintenance**

Une fois le matériel livré, installé et mis en route, **la maintenance permet d'en assurer le bon fonctionnement**. Elle doit être prévue dès le départ. On prendra soin de ne pas confondre maintenance et garantie. La maintenance nécessite une réactivité indispensable si l'on ne veut pas décourager les utilisateurs du nouveau matériel mis à disposition. La maintenance sur site ou la prise en main à distance sont à privilégier par rapport au retour à l'atelier ou à l'usine qui entraine des délais trop longs.

**Les mises à jour régulières des logiciels** en particulier des systèmes d'exploitation sont indispensables pour assurer la pérennité du bon fonctionnement du matériel informatique. Le groupe de travail décidera qui en assure la responsabilité, quelle est la procédure et sa fréquence.

Une remise à plat annuelle peut être envisagée.

On fournira à l'école un document récapitulatif indiquant quelle est la procédure à suivre en cas de panne, qui contacter (le fournisseur ? la mairie ?) et comment (téléphone ? messagerie ?).

#### <span id="page-15-0"></span>**La planification de l'achat de l'équipement et de son renouvellement**

Au vu des coûts engendrés, il semble difficile d'acheter en même temps tout le matériel nécessaire. De plus, un étalement des achats donne aux enseignants du temps pour la prise en main et permet, au fur et à mesure du développement des usages, de faire apparaître de nouveaux besoins.

Cependant, le groupe de travail doit rester vigilant à l'harmonisation de l'équipement si on étale trop son achat dans le temps : les systèmes d'exploitation évoluent, les capacités de gestion des données aussi…

Le renouvellement sera nécessaire pour cause d'usure, par exemple pour les batteries, et pour suivre l'évolution technologique.

Le **planning d'achat de l'équipement** peut s'organiser sous la forme d'une progressivité. Par exemple, on peut dans un premier temps prévoir la vidéoprojection dans la classe d'un enseignant particulièrement motivé qui accepte de laisser régulièrement sa classe à ses collègues, puis l'année suivante fournir la vidéoprojection pour une classe de chaque cycle et enfin la vidéoprojection dans toutes les classes.

#### <span id="page-16-0"></span>**La formation de l'équipe enseignante**

Certain fournisseur propose une formation pour la prise en main du matériel. C'est essentiel pour chaque nouveau matériel afin d'éviter sa sous-utilisation voire sa relégation. Cette formation doit rester simple et accessible pour un usager moyen de l'informatique. On insistera sur l'organisation spécifique que le fournisseur a mise en place pour la sauvegarde des données.

Cette formation technique devra être complétée par des formations pédagogiques proposées au plan de formation départemental de l'éducation nationale. Il est nécessaire que les équipes enseignantes formulent leur demande de formation l'année scolaire précédant la livraison du matériel.

Pour habituer les enseignants à utiliser une nouvelle technologie, par exemple les tablettes, il peut être intéressant que la mairie les autorise le premier mois par exemple à emporter le matériel mobile chez eux pour se familiariser avec son utilisation.

## <span id="page-17-0"></span>**Annexe 1 : Contacts**

**Inspectrice de l'Education Nationale chargée de la mission départementale du numérique:**

**Mme Catherine Canerot [catherine.canerot@ac-nantes.fr](mailto:catherine.canerot@ac-nantes.fr)**

**Conseiller Pédagogique Départemental Numérique :**

**M. Richard Guttierez [richard.guttierez@ac-nantes.fr](mailto:richard.guttierez@ac-nantes.fr)**

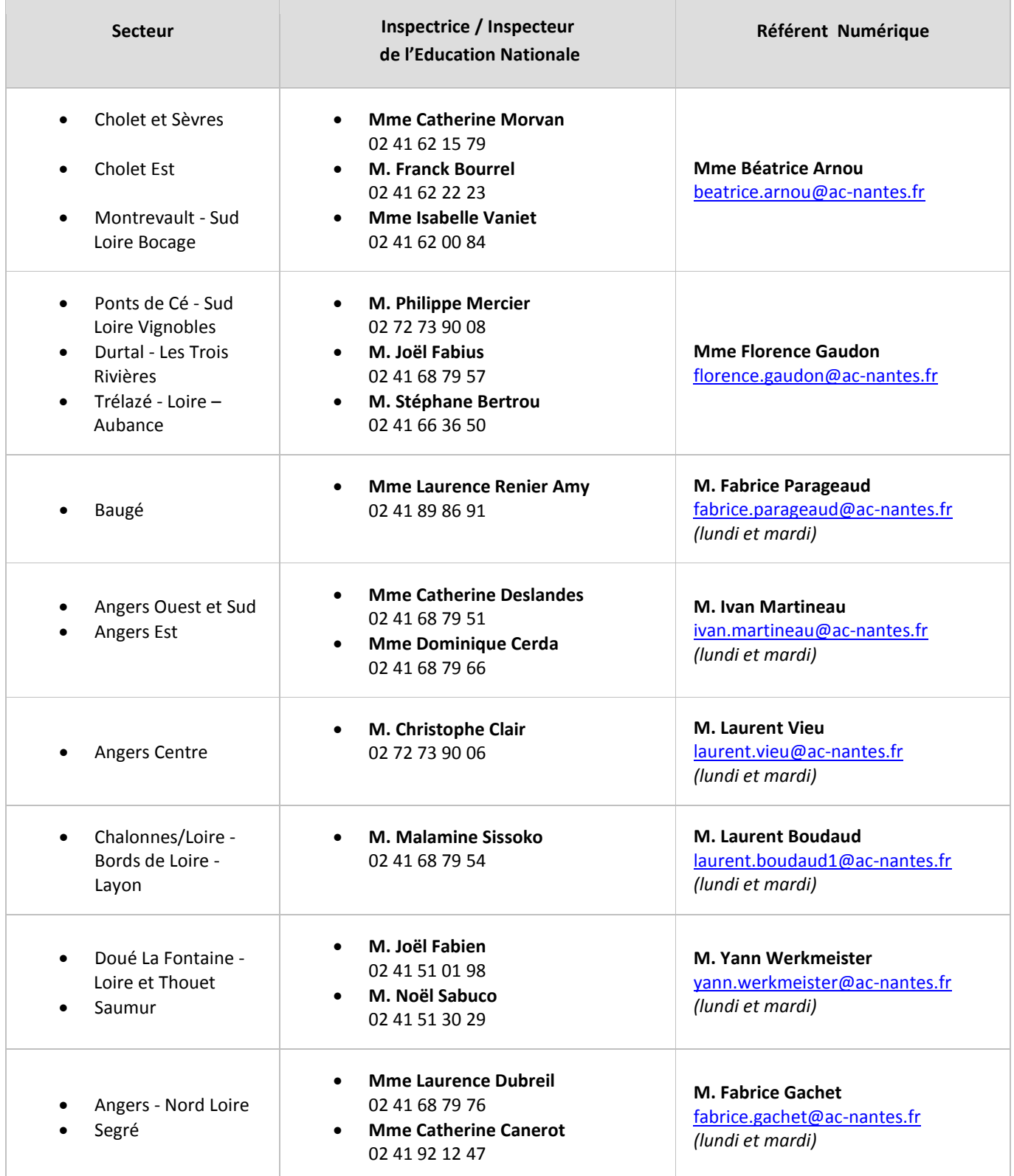

<span id="page-18-0"></span>A**nnexe 2 : Préconisations pour se protéger des vols (extrait du guide «** *Consignes pour une protection partagée des écoles* **»)**

### **« Recommandations**

#### **Niveau 1**

Verrouiller tous les ouvrants chaque soir Privilégier les rangements dans une armoire forte Placer les clés de ladite armoire dans un endroit différent

#### **Niveau 2**

Déplacer le matériel en lieu sûr pendant les grandes vacances Signaler par des affichettes sur les vitres que l'école est vide Poser un éclairage extérieur Mettre aux endroits stratégiques une serrure de type A2P\*\*

#### **Niveau 3**

Tenir dans un registre la marque, le numéro de série et le«macaddress» de chaque appareil - (le macaddress étant le numéro de l'adresse physique de la carte réseau)

#### **Niveau 4**

Équiper la pièce importante d'une alarme ou d'une vidéo (nécessité du passage du « Référent Sécurité »pour une consultation préalable) »

## <span id="page-19-0"></span>*Annexe 3 : Ergonomie Extrait du rapport sur l'utilisation pédagogique des dotations en numérique (équipements et ressources) dans les écoles (IGEN) – juillet 2015*

#### « 4.2.3. L'ergonomie

**La préoccupation ergonomique apparaît essentielle**. Trop d'élèves ne parviennent pas à voir sur un écran ou un tableau blanc à cause de reflets ou de mauvaise qualité de la projection, trop d'ordinateurs ne sont pas assez performants pour un usage quotidien, trop de mobiliers sont inadaptés à un travail sur portable... Ces questions ne sont que rarement abordées par les interlocuteurs rencontrés.

L'ergonomie du travail sur outils numériques comporte de nombreux aspects, y compris, au niveau de la conception des logiciels, ou de l'architecture des environnements numériques de travail. Pour ce qui est du seul point de vue matériel, elle devrait être prise davantage en compte dans les solutions choisies, dans les installations, dans l'organisation générale de l'espace classe et dans les modalités de préparation de chaque activité.

La question de la vue et de la visibilité des supports est l'une des plus sensibles. Elle ne concerne évidemment pas que les usages du numérique. La position du tableau, la taille des écrans, la recherche de solutions pour éviter les reflets sans travailler dans la pénombre, mais aussi la formation des enseignants à la présentation des supports sont des facteurs déterminants. Il en va de même pour les écrans « individuels » : on ne travaille pas à trois sur une tablette (sauf activité spécifique) ; certaines activités peuvent demander un écran plus grand ; l'excès de lumière et les reflets peuvent gêner les utilisateurs d'une rangée entière. L'un des atouts du numérique est d'augmenter la part du visuel dans l'activité scolaire, mais la pleine exploitation de cette potentialité suppose **une conception et un aménagement de l'espace classe qui intègre pleinement cette dimension de l'accès au savoir**.

De même, il est indispensable que les matériels présentent une facilité et un confort d'utilisation ou encore que l'accès à Internet soit fluide. Il n'est pas acceptable que dix ou quinze minutes d'une activité pédagogique soient consacrées à la mise en route (ou qu'elle soit perturbée par une mise à jour). Sur ce point les tablettes présentent un avantage indiscutable.

De nombreux autres facteurs devraient faire l'objet d'une attention : la dimension auditive (usage du casque, volume, gêne mutuelle, confort de l'audition collective...), le poste de travail de l'élève (hauteur, gestion de la table, inclinaison de l'écran, position par rapport au tableau, siège), les conditions du travail en petit groupe, le besoin de clavier pour certaines activités, les rangements et les déplacements.

Certains parents ou élus sont très sensibilisés aux questions sanitaires liées aux usages du numérique : non seulement pour ce qui concerne le Wi‐ Fi112, mais aussi pour les problèmes liés à la fatigue visuelle ou les difficultés d'audition. Ainsi, certains parents se sont plaints que les TNI donnaient mal à la tête aux élèves. Il suffirait le plus souvent que des informations soient données aux parents et des conseils d'ergonomie aux enseignants pour éviter des tensions susceptibles d'entraver le recours aux outils numériques. »

## <span id="page-20-0"></span>*Annexe 4 : Documents complémentaires*

L'école numérique, un enjeu de territoire (Guide méthodologique à l'intention des mairie) – 2012 [http://www.education.gouv.fr/archives/2012/refondonslecole/wp](http://www.education.gouv.fr/archives/2012/refondonslecole/wp-content/uploads/2012/07/guide_l_ecole_numerique_un_enjeu_du_territoire.pdf)content/uploads/2012/07/quide | ecole\_numerique\_un\_enjeu\_du\_territoire.pdf

Faire entrer l'école dans l'ère du numérique (Ministère de l'Éducation Nationale) – Décembre 2012

[http://cache.media.education.gouv.fr/file/12\\_decembre/96/9/2012-plan-numerique](http://cache.media.education.gouv.fr/file/12_decembre/96/9/2012-plan-numerique-dossier-presse_236969.pdf)[dossier-presse\\_236969.pdf](http://cache.media.education.gouv.fr/file/12_decembre/96/9/2012-plan-numerique-dossier-presse_236969.pdf)

Référentiel sur l'usage du Wi-Fi en établissement et école – Mai 2015 <http://eduscol.education.fr/cid89186/referentiel-wi-fi.html>

Rapport sur l'utilisation pédagogique des dotations en numérique dans les écoles (IGEN) – Juillet 2015

[http://www.education.gouv.fr/cid95549/rapport-sur-l-utilisation-pedagogique-des](http://www.education.gouv.fr/cid95549/rapport-sur-l-utilisation-pedagogique-des-dotations-en-numerique-equipements-et-ressources-dans-les-ecoles-igen.html)[dotations-en-numerique-equipements-et-ressources-dans-les-ecoles-igen.html](http://www.education.gouv.fr/cid95549/rapport-sur-l-utilisation-pedagogique-des-dotations-en-numerique-equipements-et-ressources-dans-les-ecoles-igen.html)

Développer le numérique à l'école (Guide de l'Atelier CANOPE à l'usage des collectivités) – Février 2016 <https://www.reseau-canope.fr/notice/developper-le-numerique-a-lecole.html>

Cadre de référence des services d'infrastructures numériques d'établissements scolaires et d'écoles (CARINE) – Juin 2016 <http://eduscol.education.fr/cid57409/referentiel-s2i2e-carine.html>

Cadre de référence pour l'accès aux ressources pédagogiques (CARMO) – Juin 2016

[http://eduscol.education.fr/cid90992/publication-du-cadre-de-reference-carmo](http://eduscol.education.fr/cid90992/publication-du-cadre-de-reference-carmo-version-2.html)[version-2.html](http://eduscol.education.fr/cid90992/publication-du-cadre-de-reference-carmo-version-2.html)

Le plan numérique (Ministère de l'Éducation Nationale) <http://ecolenumerique.education.gouv.fr/>

Acquérir des ressources numériques pour l'école (EDUSCOL) <http://eduscol.education.fr/pid33469/acquerir-des-ressources-numeriques.html>

### <span id="page-21-0"></span>*Annexe 5 : EXEMPLES D'APPLICATIONS TABLETTES*

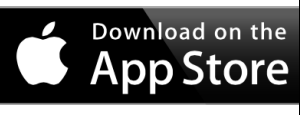

**ANDROID APP ON Google** play

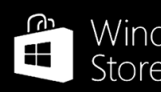

#### Windows Store

#### **Exemples d'applications utilitaires Lecture audio/vidéo** VLC VLC VLC **Navigateur** and Safari **Chrome Edge Lecture du format .pdf** Adobe Acrobat Reader Adobe Acrobat Reader Adobe Acrobat Reader **Lecture du format .epub** iBooks in Gitden Reader in Epub3 reader **Stockage et échange de fichiers (Cloud en l'absence de serveur)** Dropbox | Drive | Onedrive **Exemples d'applications de création de contenu multimédia Traitement de texte/tableur/présentation** PAGES 9€99 Numbers 9€99 Keynote 9€99 WPS office Word mobile Excel mobile Power point mobile **Création de livres intégrant dessin, image, son, vidéo** Bookcreator 4€99 Bookcreator 2€50 Bookcreator **Création de BD** Comics life 4€99 Comic strip pro 1€99 Comic it **Création de « cartes mentales »** Simple mind 5€99 Simple mind pro 4€79 Expresso mind map 1€99 **Création et « banque » d'exercices éducatifs : quizz, puzzle...** Tiny tap Bitsboard Tiny tap Etigliss X **Retouche photos**<br>
Snapseed Snapseed Snapseed Photo de GooTile **Montage vidéo** Imovie<br>4699 4€99 Power director Movie maker 1€49 **Dessin** SketchBook express Artrage 4€99 Autodesk Sketch Book Artrage 5€46 Autodesk Sketch Book Artrage touch 9€89 **Tableau interactif Explain everything**<br>5699 Explain everything Explain everything

Tarif mis à jour le 14/06/2016